CS4311 Design and Analysis of Algorithms

Lecture 12: Dynamic Programming IV

# Subsequence of a String

- Let  $S = S_1S_2...S_m$  be a string of length m
- •Any string of the form

 $s_{i_1} s_{i_2} ... s_{i_k}$ with  $i_1 < i_2 < ... < i_k$  is a subsequence of S

- E.g., if  $S =$  farmers
	- fame, arm, mrs, farmers, are some of the subsequences of S

## Longest Common Subsequence

- •Let S and T be two strings
- •If a string is both
	- •a subsequence of S and
	- •a subsequence of T,

it is a common subsequence of S and T

•In addition, if it is the longest possible one, it is a longest common subsequence

## Longest Common Subsequence

- $\cdot$  E.g.,
- S = algorithms
- T = logarithms
- •Then, aim, lots, ohms, grit, are some of the common subsequences of S and T
- •Longest common subsequences: lorithms , lgrithms

### Longest Common Subsequence

- Let  $S = S_1S_2...S_m$  be a string of length m
- Let  $T = t_1 t_2 ... t_n$  be a string of length n

Can we quickly find a longest common subsequence (LCS) of S and T ?

## Let  $X = x_1x_2...x_k$  be an LCS of  $S_{1,i} = S_1 S_2 ... S_i$  and  $T_{1,j} = t_1 t_2 ... t_j$ . Optimal Substructure

### Lemma:

- If  $s_i = t_j$ , then  $x_k = s_i = t_j$ , and  $x_1x_2...x_{k-1}$ must be the LCS of  $S_{1,j-1}$  and  $T_{1,j-1}$
- If  $s_i \neq t_j$ , then X must either be (i) an LCS of  $S_{1,i}$  and  $T_{1,j-1}$  , or (ii) an LCS of  $S_{1,j-1}$  and  $T_{1,j}$

Let len<sub>i,j</sub> = length of the LCS of  $S_{1,j}$  and  $T_{1,j}$ Optimal Substructure

Lemma: For any  $i, j \geq 1$ ,

• if 
$$
s_i = t_j
$$
, len<sub>i,j</sub> = len<sub>i-1,j-1</sub> + 1

• if 
$$
s_i \neq t_j
$$
, len<sub>i,j</sub> = max { len<sub>i,j-1</sub>, len<sub>i-1,j</sub> }

# Length of LCS

Define a function Compute\_L(i,j) as follows: Compute  $L(i, j)$  /\* Finding len<sub>i, i</sub> \*/ 1. if (i == 0 or  $j = 0$ ) return 0; /\* base case \*/ 2. if  $(s_i == t_j)$ return Compute  $L(i-1,j-1) + 1$ ; 3. else return max  ${Compute\_L(i-1,j)}$ , Compute\_L(i,j-1)};

Compute  $L(m, n)$  runs in  $O(2^{m+n})$  time

# Overlapping Subproblems

To speed up, we can see that :

To Compute\_L(i,j) and Compute\_L(i-1,j+1), has a common subproblem: Compute\_L(i-1,j)

In fact, in our recursive algorithm, there are many redundant computations ! Question: Can we avoid it ?

# Bottom-Up Approach

•Let us create a 2D table L to store all len<sub>i,j</sub> values once they are computed BottomUp<sub>\_</sub>L() /\* Finding min #operations \*/ 1. For all i and j, set  $L[i,0] = L[0,j] = 0$ ; 2. for (i = 1,2,…, m) Compute L[i,j] for all j; // Based on  $L[i-1,j-1]$ ,  $L[i-1,j]$ ,  $L[i,j-1]$ 

4. return L[m,n] ;

Running Time =  $\Theta(mn)$ 

## Remarks

- •Again, a slight change in the algorithm allows us to obtain a particular LCS
- •Also, we can make minor changes to the recursive algorithm and obtain a memoized version (whose running time is O(mn))

### Example Run: After Step 1

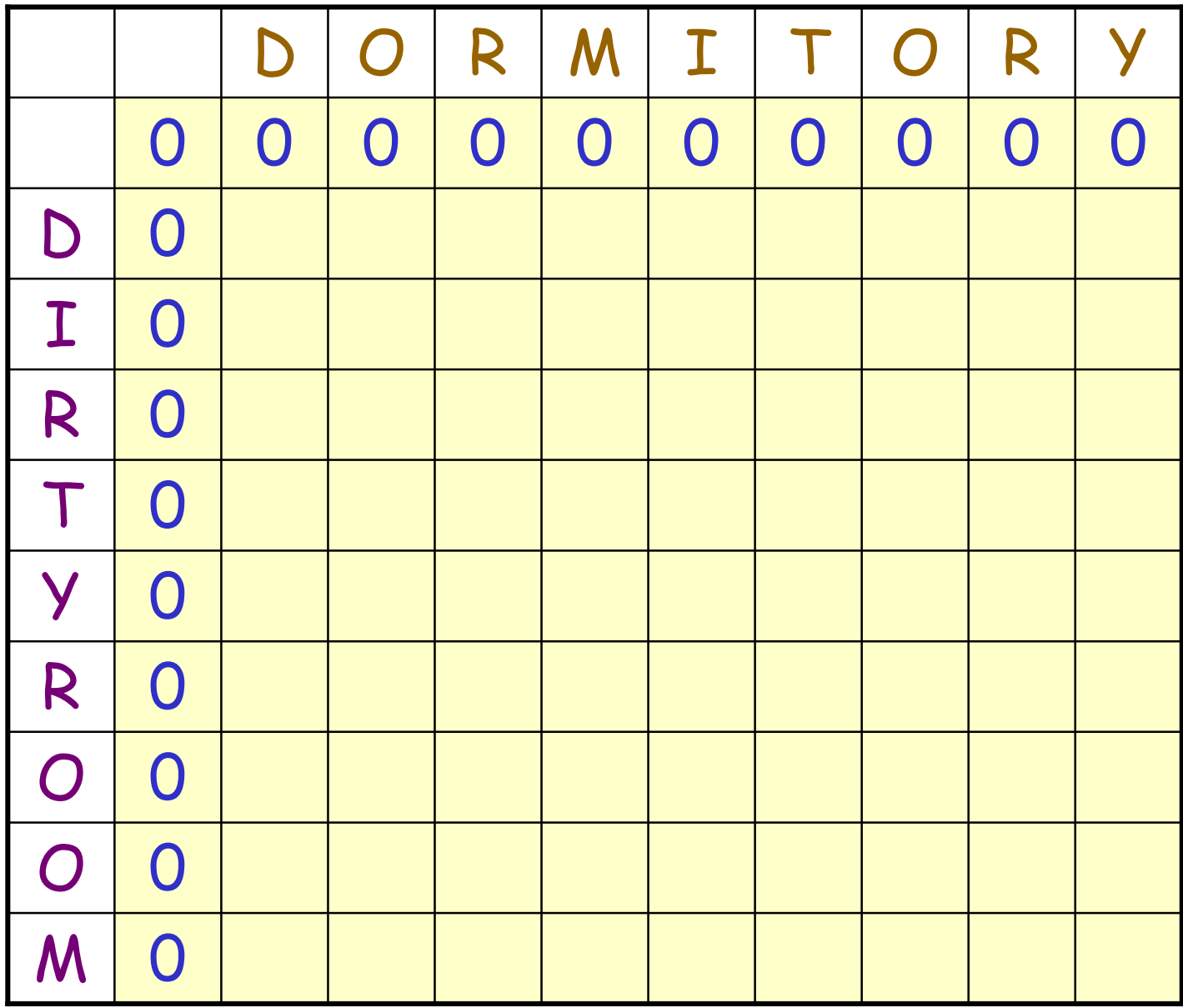

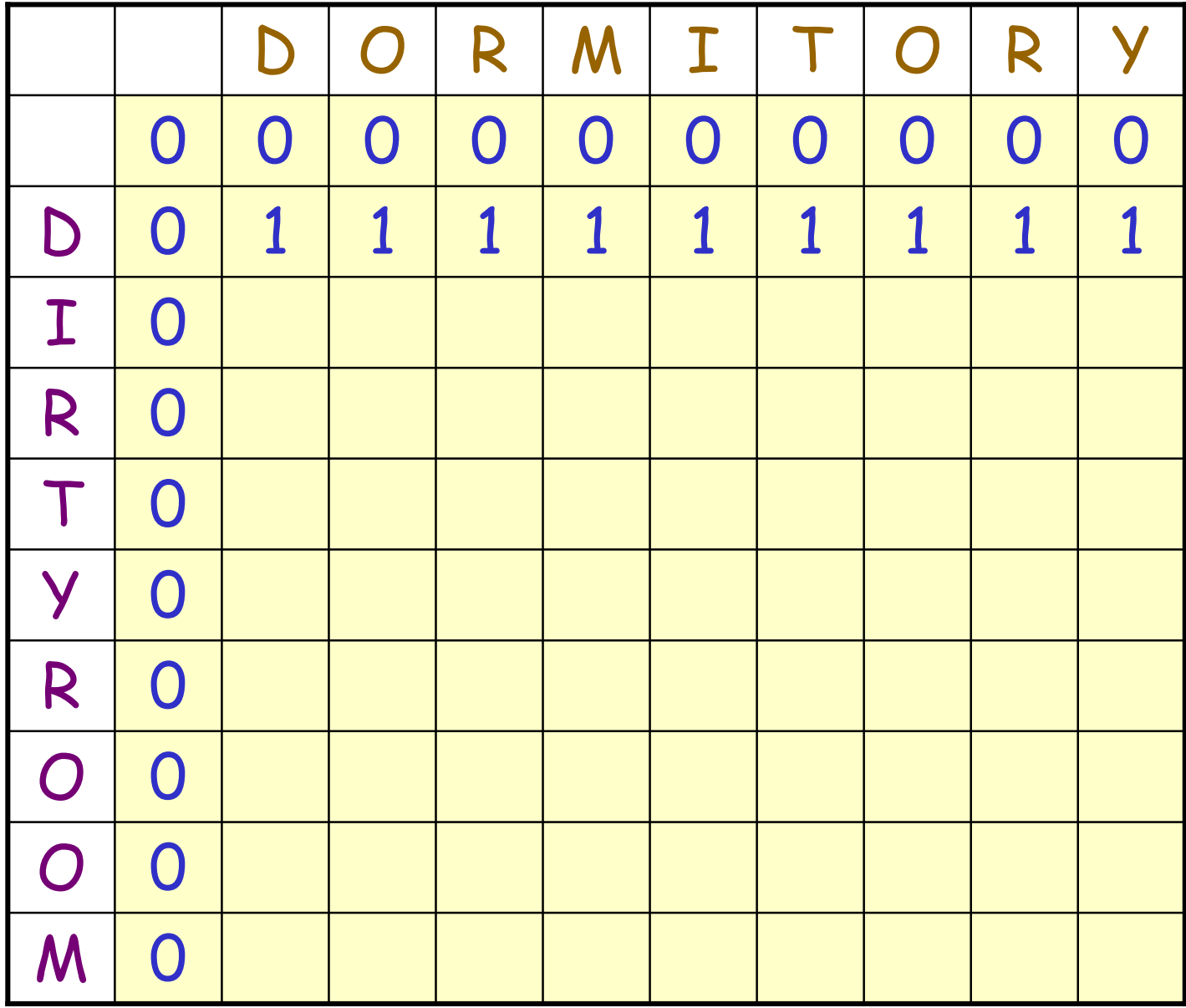

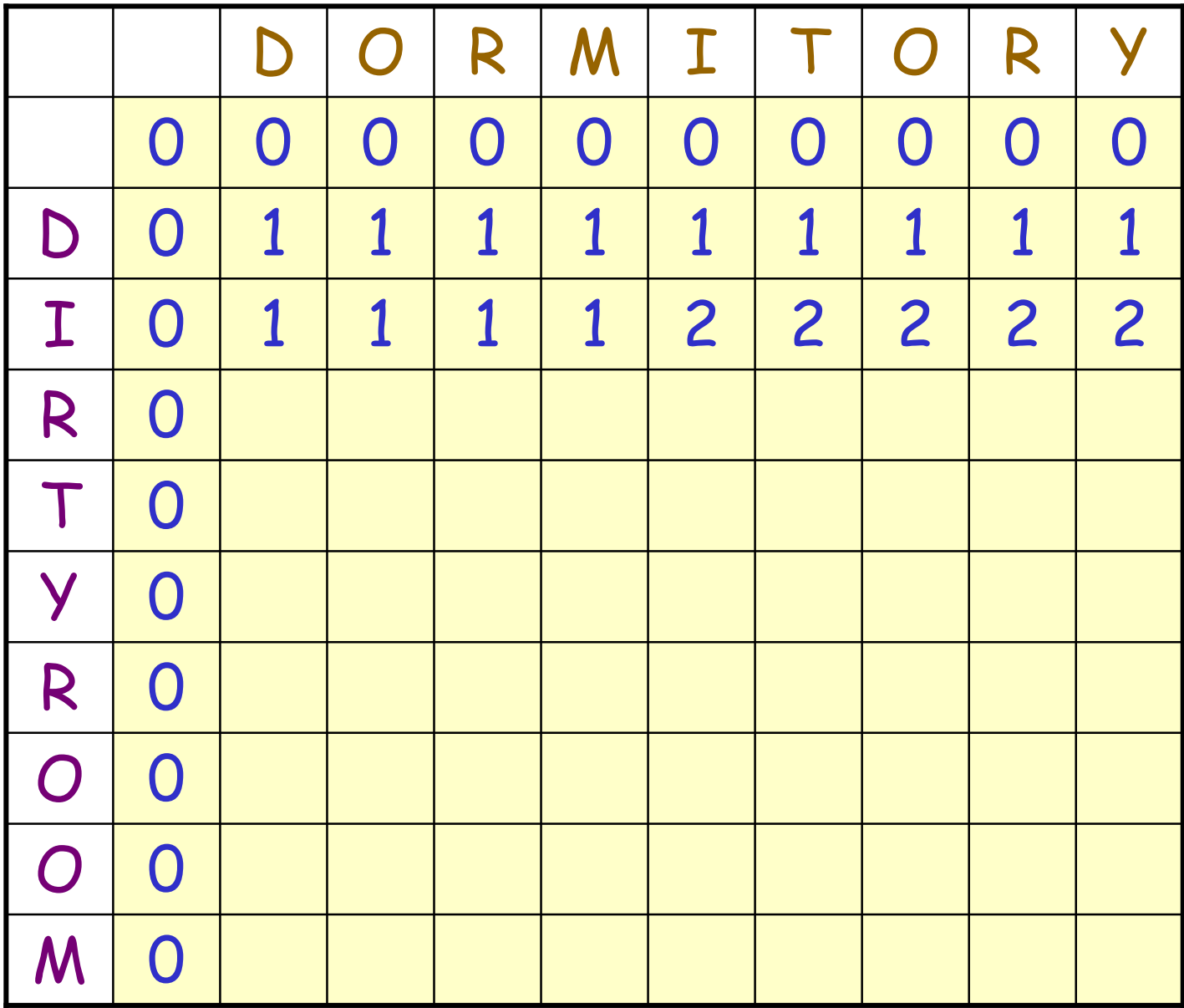

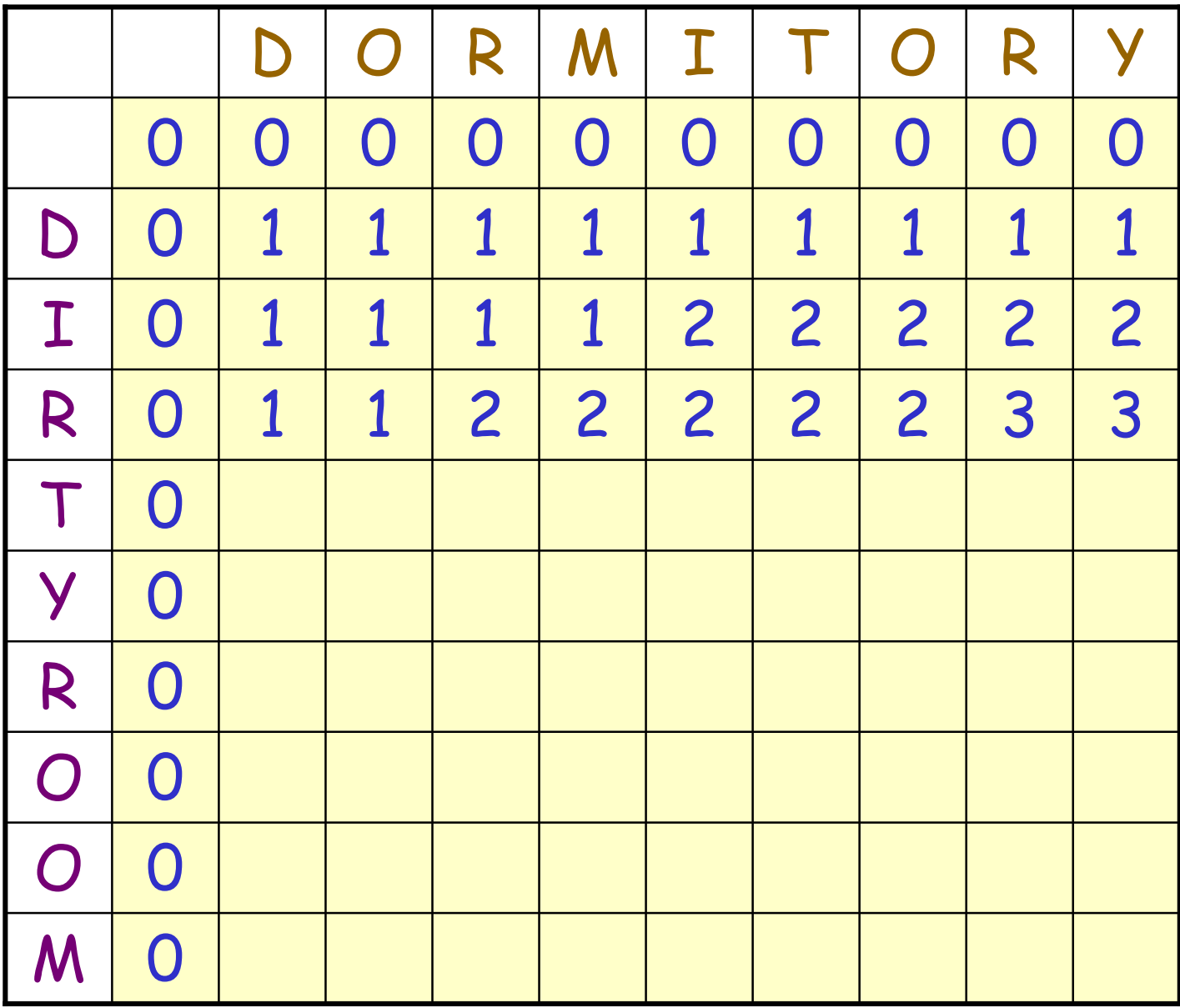

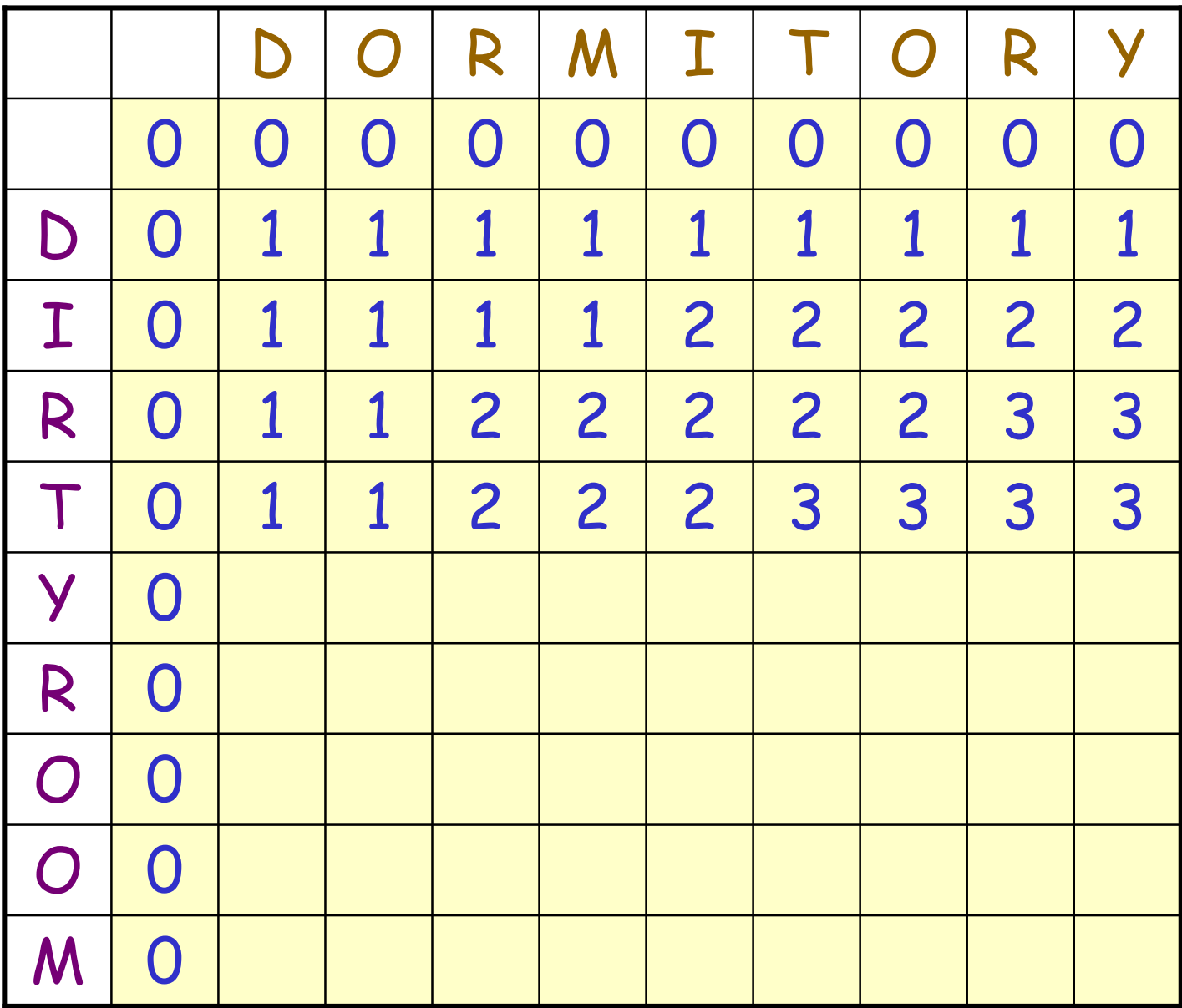

### Example Run: After Step 2

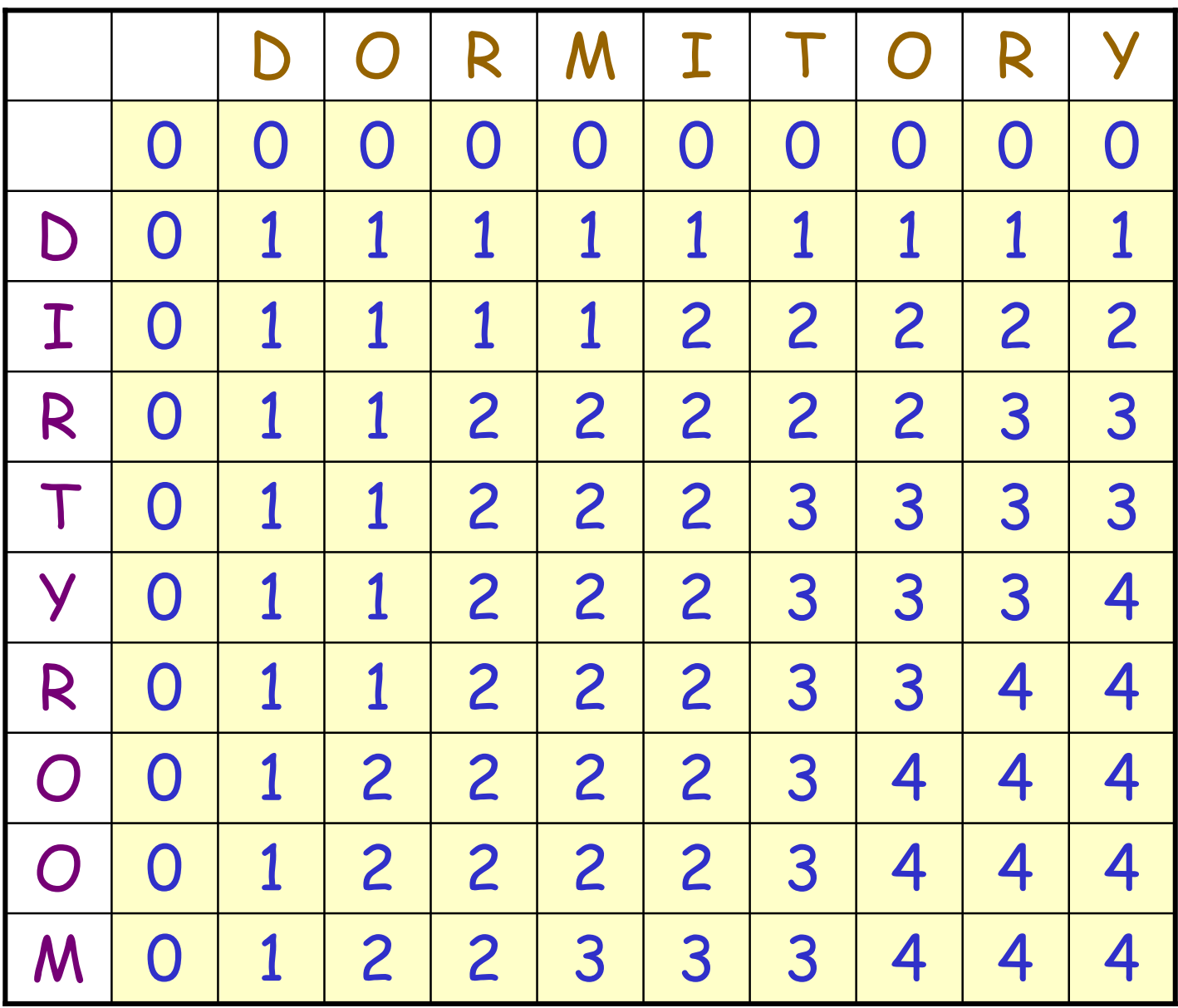

#### Extra information to obtain an LCS

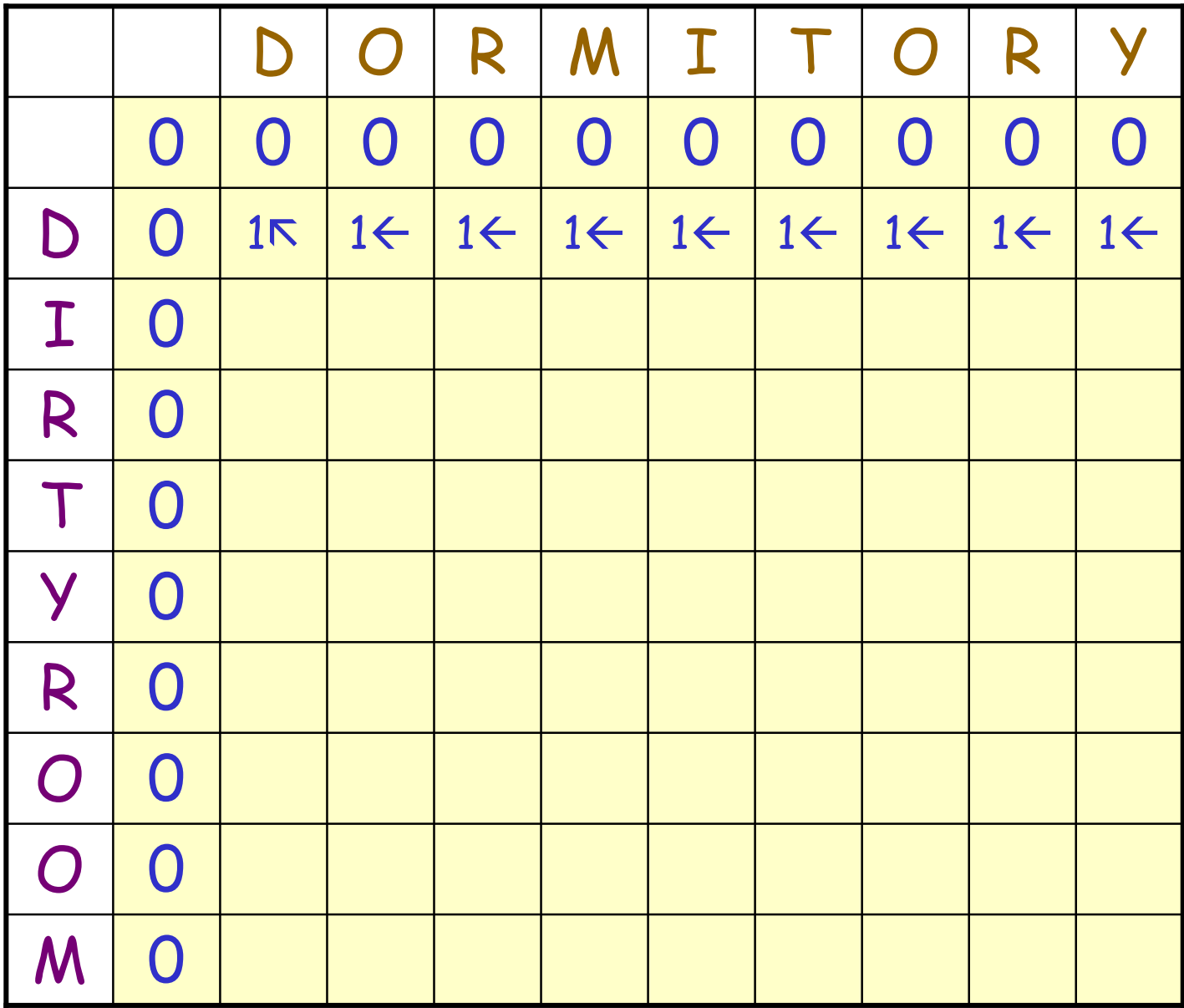

#### Extra Info: After Step 2, i = 2

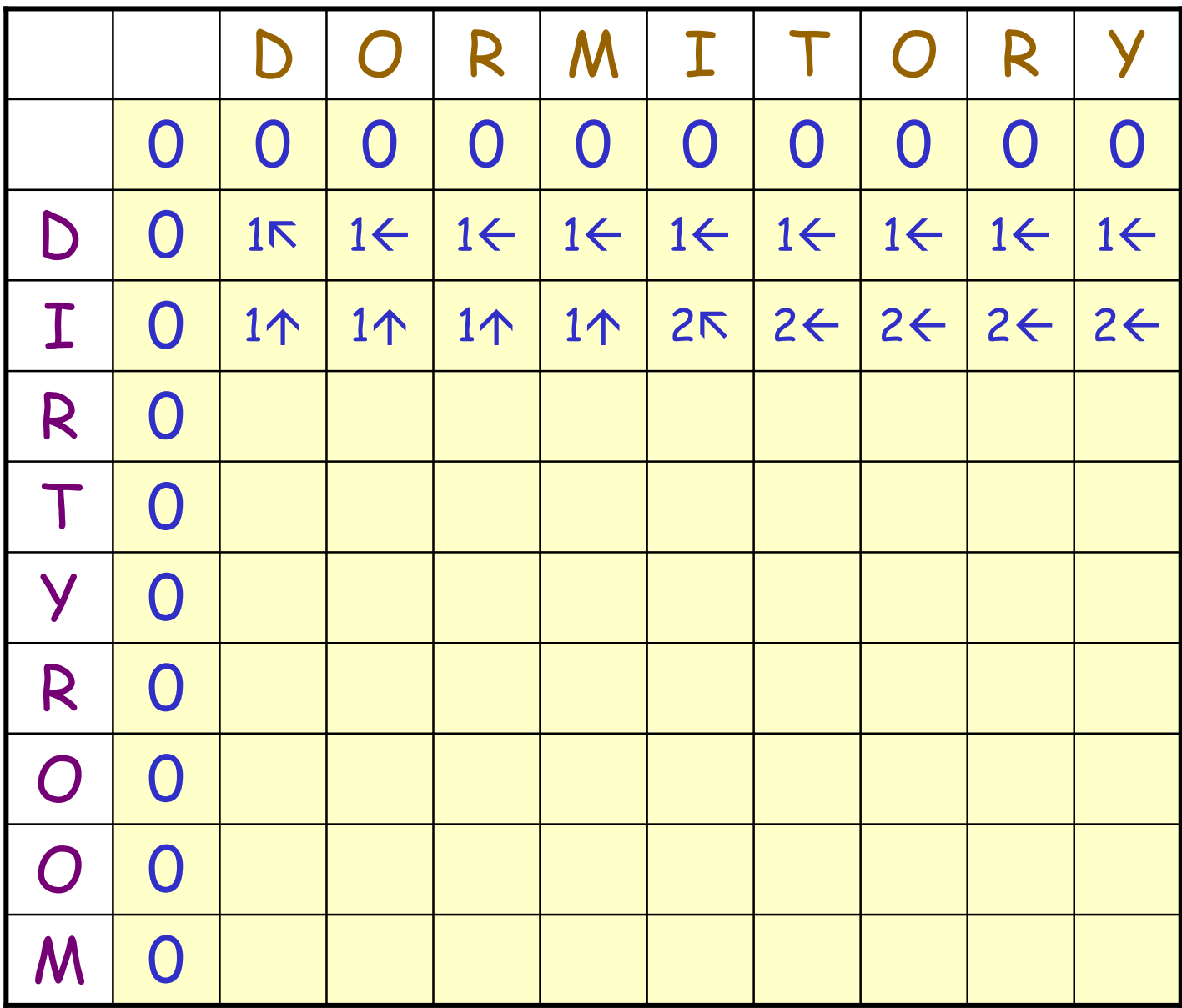

#### Extra Info: After Step 2, i = 3

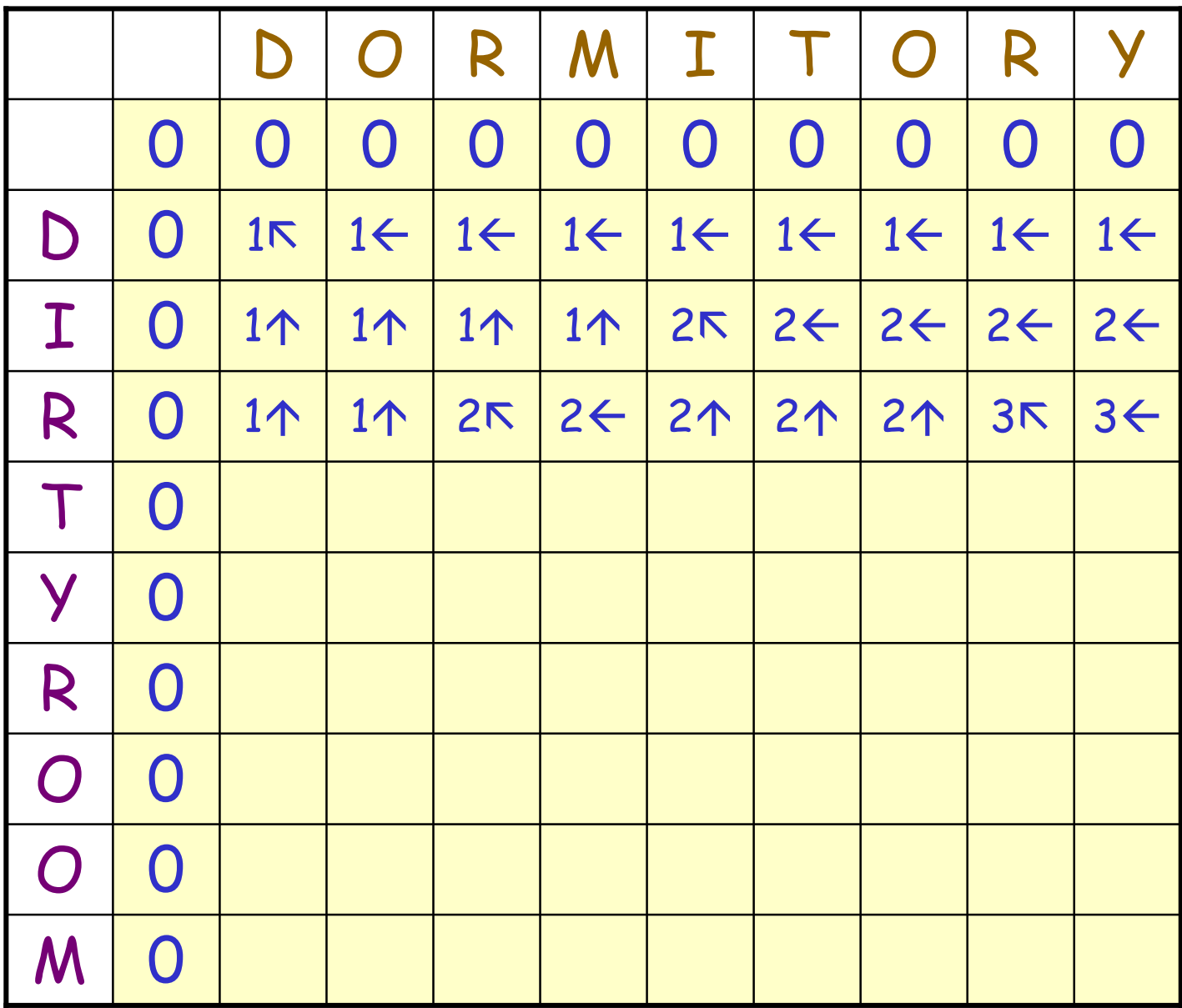

#### Extra Info: After Step 2

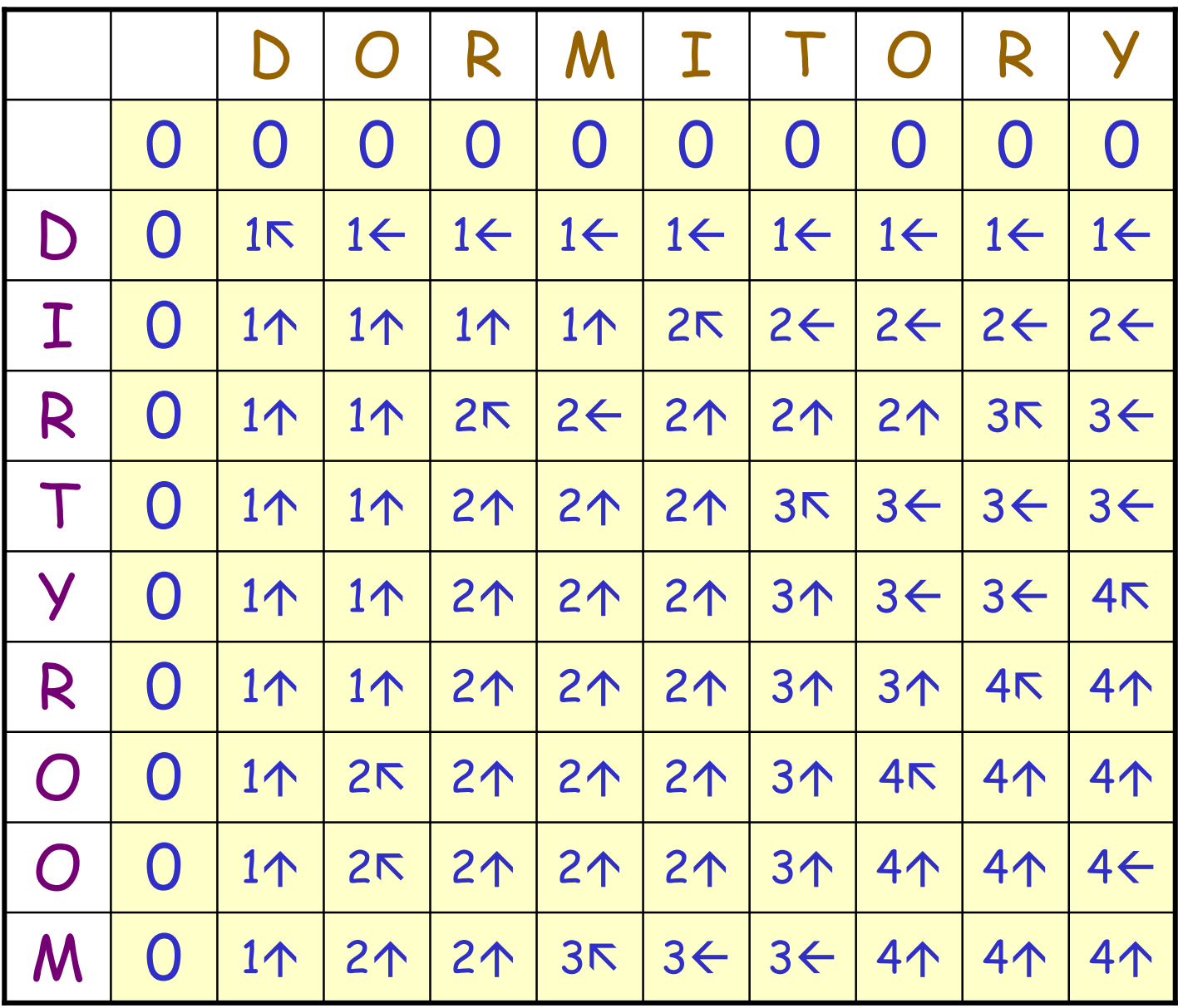

#### LCS obtained by tracing from  $L[m,n]$

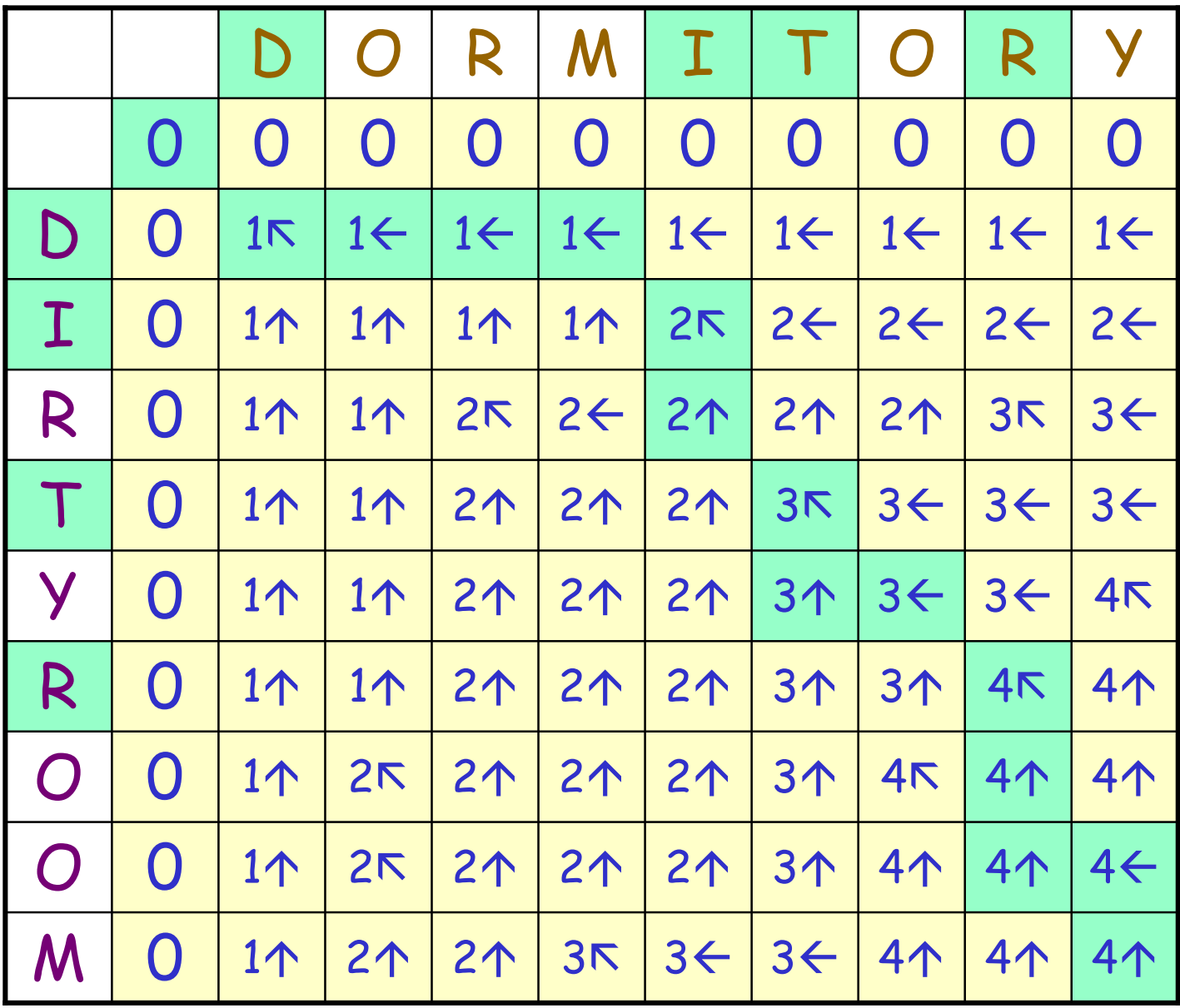